## Algorithms ROBERT SEDGEWICK | KEVIN WAYNE

 $\leftrightarrow$ 

# [Algorithms](http://algs4.cs.princeton.edu)

ROBERT SEDGEWICK | KEVIN WAYNE

**<https://algs4.cs.princeton.edu>**

## 3.1 SYMBOL TABLES

**‣** *elementary implementations* 

**‣** *ordered operations*

**‣** *API* 

" *Smart data structures and dumb code works a lot better than the other way around.* " *– Eric S. Raymond*

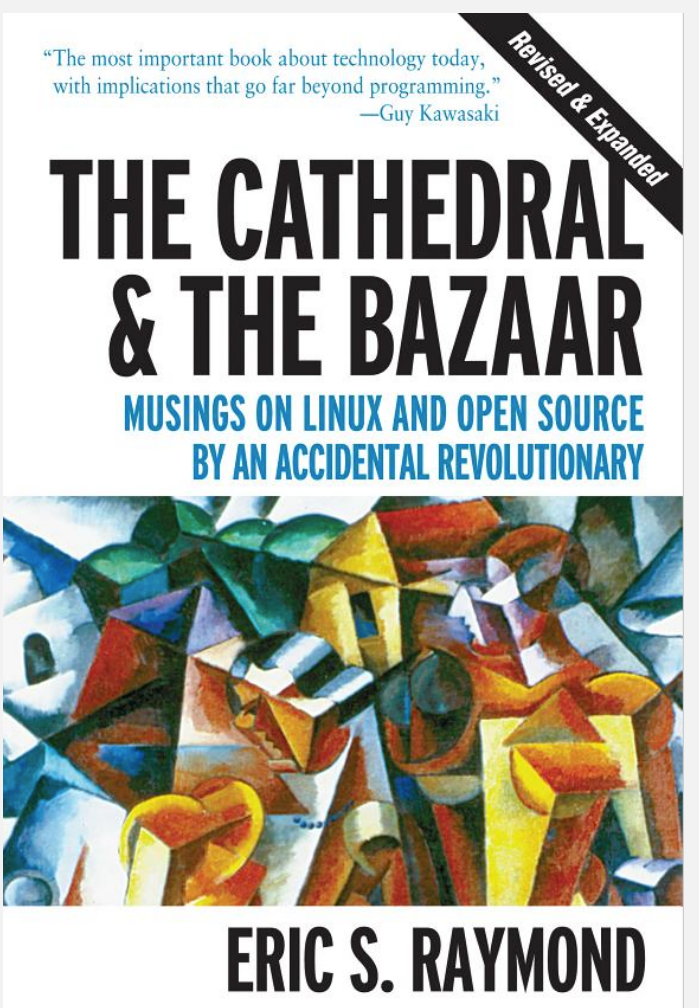

WITH A FOREWORD BY BOB YOUNG, CHAIRMAN & CEO OF RED HAT, INC.

## 3.1 SYMBOL TABLES

**‣** *ordered operations*

**‣** *elementary implementations* 

**‣** *API* 

## [Algorithms](http://algs4.cs.princeton.edu)

ROBERT SEDGEWICK | KEVIN WAYNE

**<https://algs4.cs.princeton.edu>**

#### Unsupported operations.

- ・Add a new name and associated number.
- ・Remove a given name and associated number.
- ・Change the number associated with a given name.

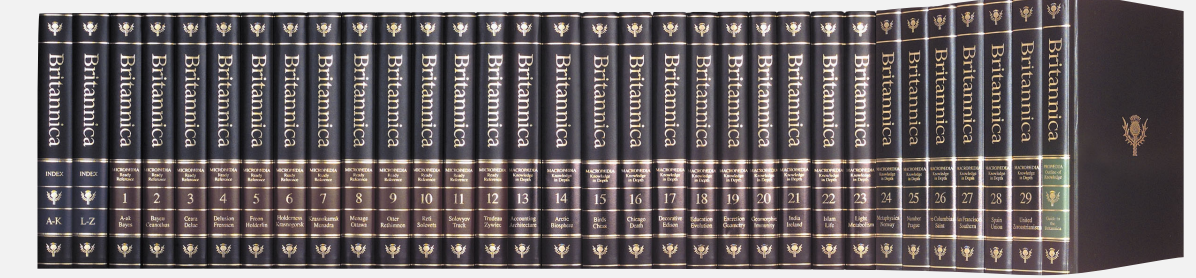

 **key = term value = article**

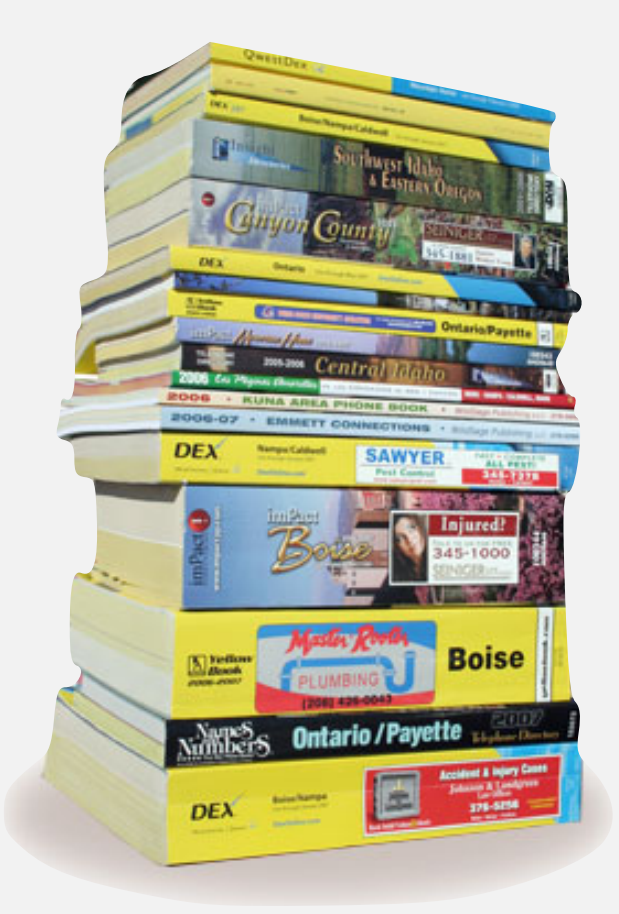

 **key = name value = phone number**

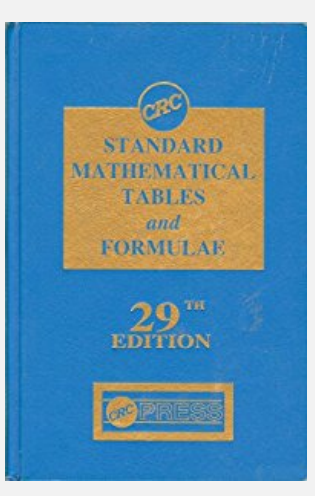

 **key = function and input value = function output**

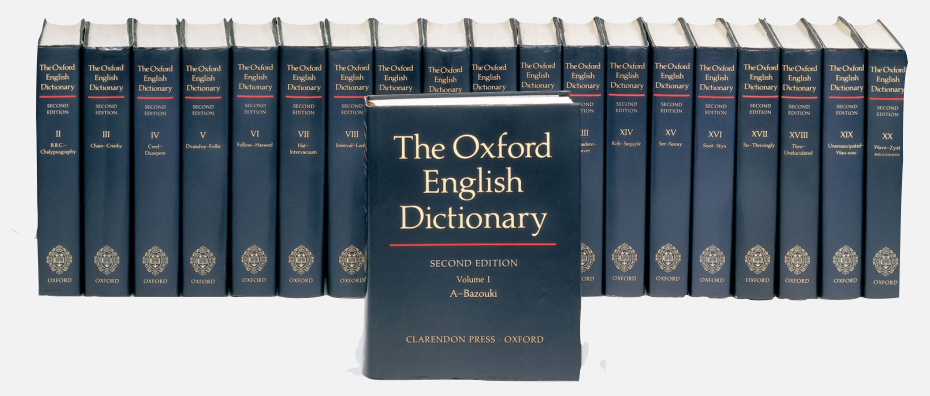

 **key = word value = definition**

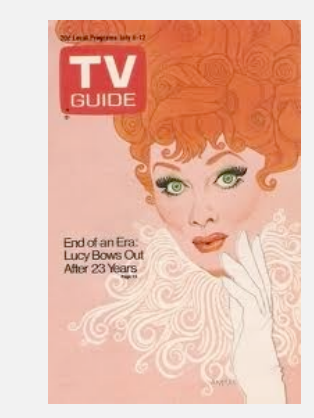

 **key = time and channel value = TV show**

### Symbol tables

#### Key–value pair abstraction.

- ・Insert a value with specified key.
- ・Given a key, search for the corresponding value.

#### Ex. DNS lookup.

- ・Insert domain name with specified IP address.
- ・Given domain name, find corresponding IP address.

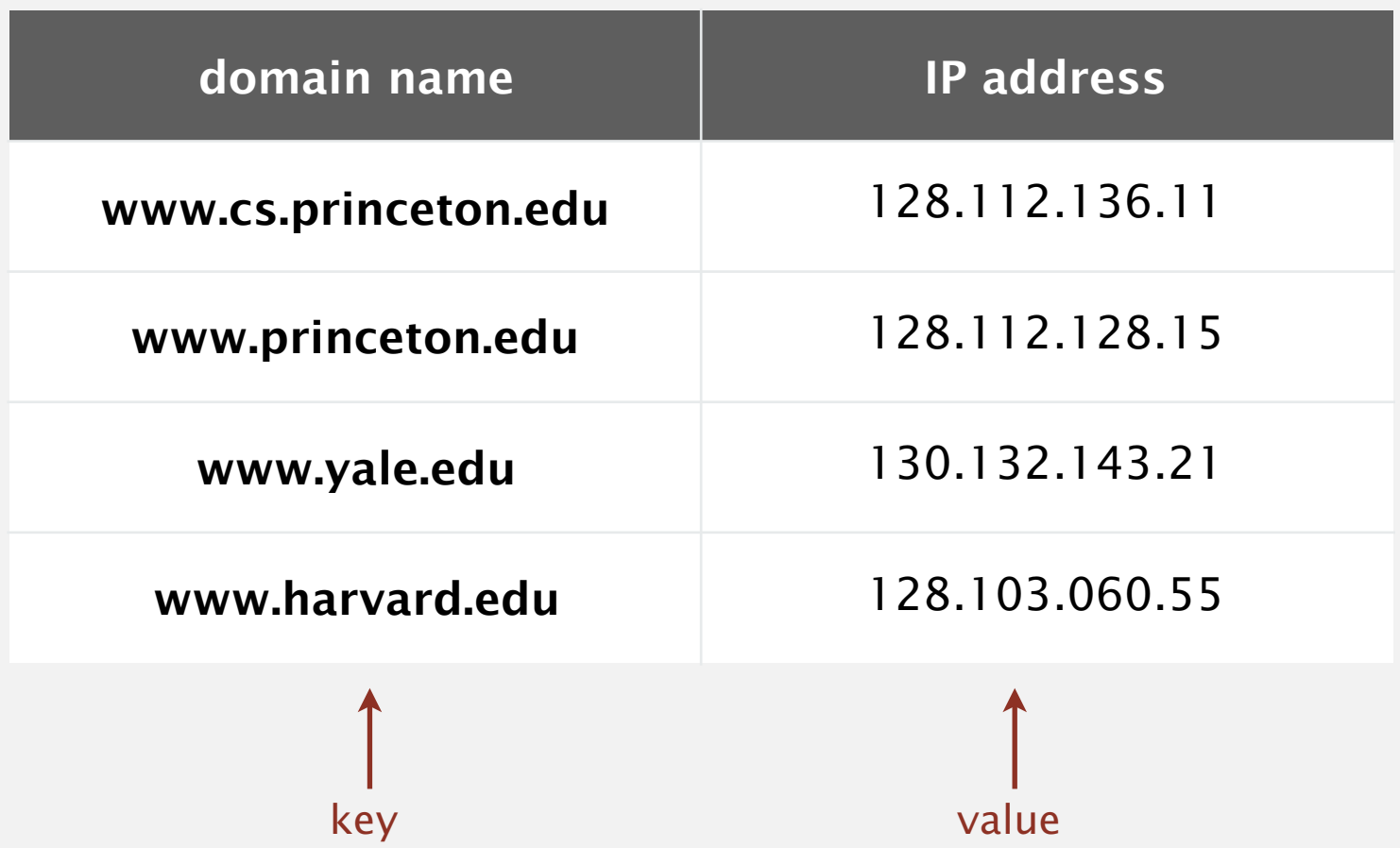

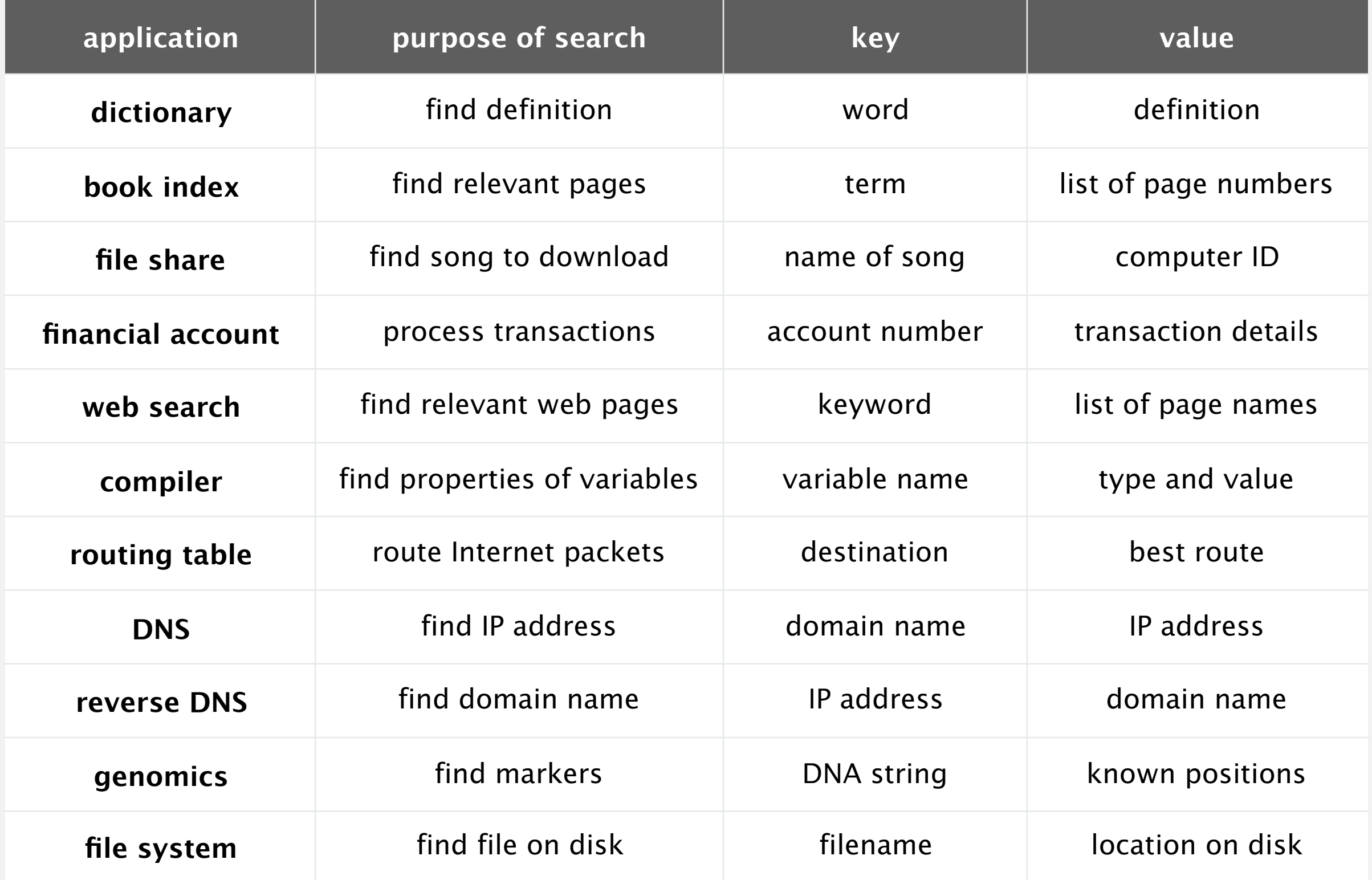

Also known as: maps, dictionaries, associative arrays.

Generalizes arrays. Keys need not be integers between 0 and *n* – 1.

Language support.

- ・External libraries: C, VisualBasic, Standard ML, bash, ...
- Built-in libraries: Java, C#, C++, Scala, ...
- ・Built-in to language: Awk, Perl, PHP, Tcl, JavaScript, Python, Ruby, Lua.

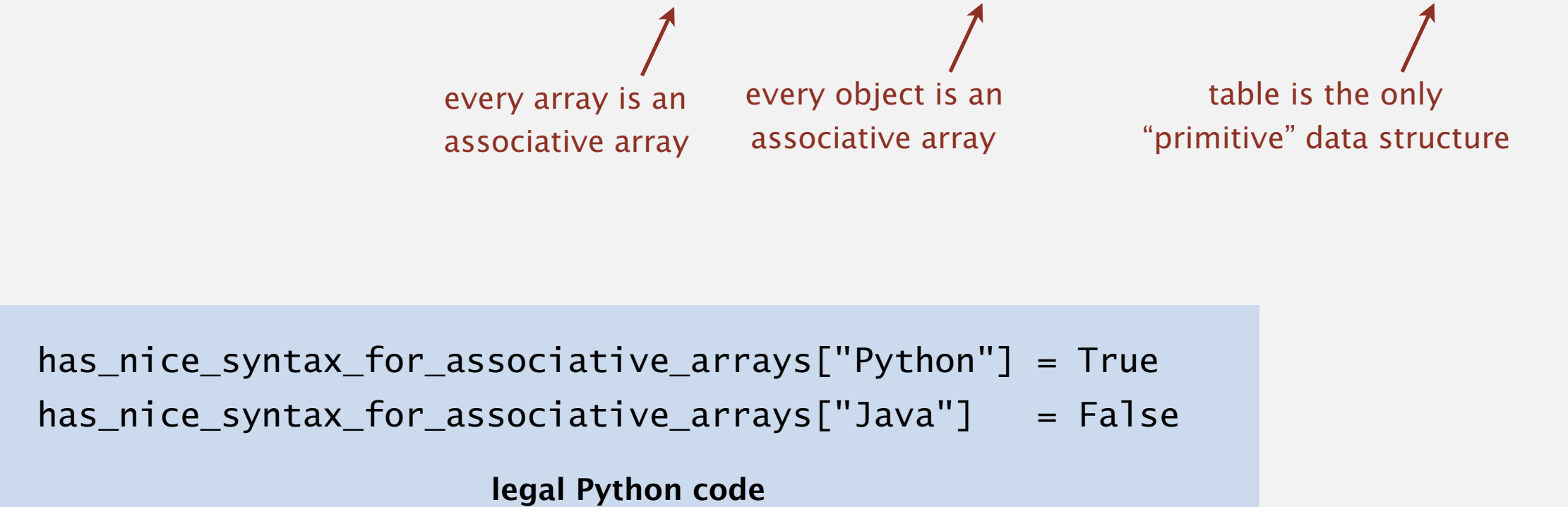

#### Associative array abstraction. Associate key–value pairs.

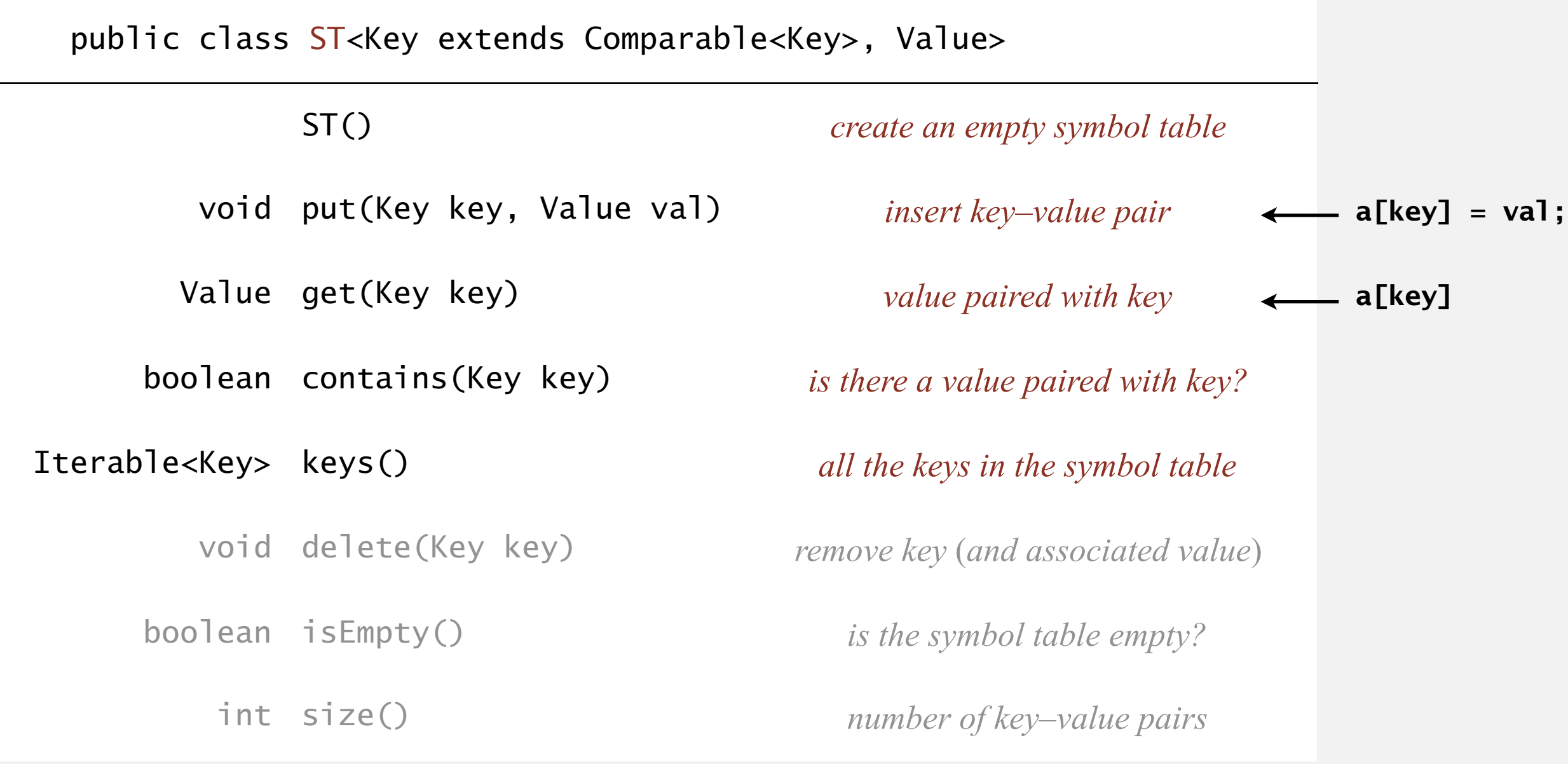

#### **Conventions**

- Method get() returns null if key not present.
- ・Method put() overwrites old value with new value.
- Values are not null.  $\leftarrow$  java.util.Map allows null values

" *Careless use of null can cause a staggering variety of bugs. Studying the Google code base, we found that something like 95% of collections weren't supposed to have any null values in them, and having those fail fast rather than silently accept null would have been helpful to developers.* "

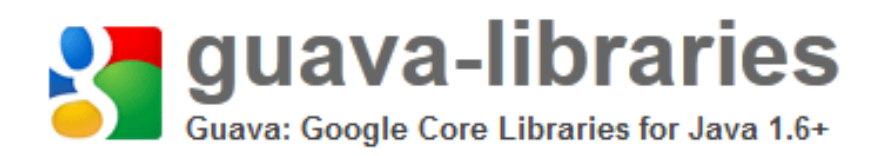

**https://code.google.com/p/guava-libraries/wiki/UsingAndAvoidingNullExplained**

Value type. Any generic type.

specify Comparable in API

#### Key type: different assumptions.

- ・This lecture: keys are Comparable, use compareTo().
- Hashing lecture: keys are any generic type, use equals() to test equality and use hashCode() to scramble key.

Best practices. Use immutable types for symbol-table keys.

- ・Immutable in Java: String, Integer, Double, Color, …
- ・Mutable in Java: StringBuilder, Stack, URL, arrays, ...

#### ST test client for analysis

Frequency counter. Read a sequence of strings from standard input; print one that occurs most often.

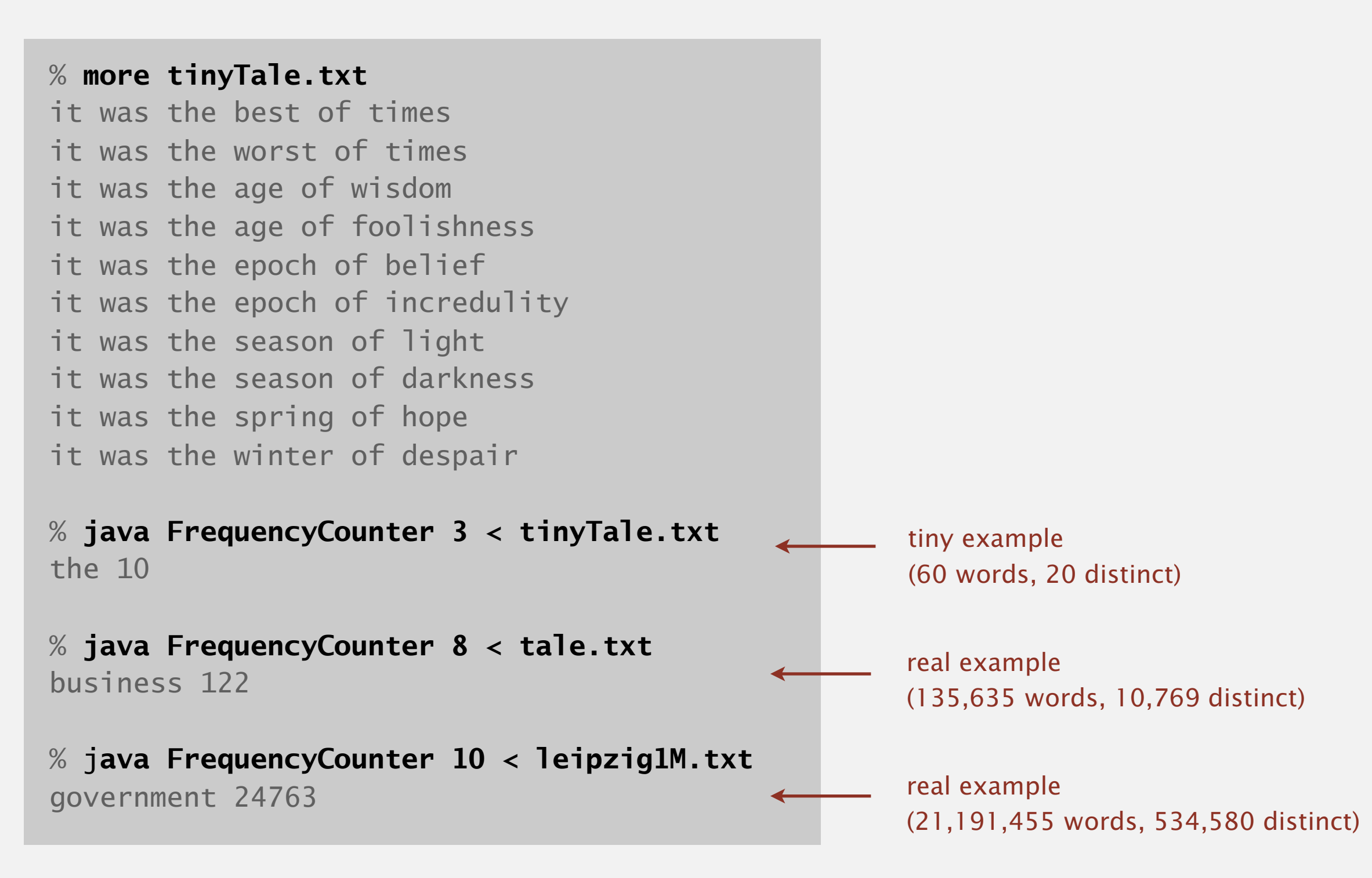

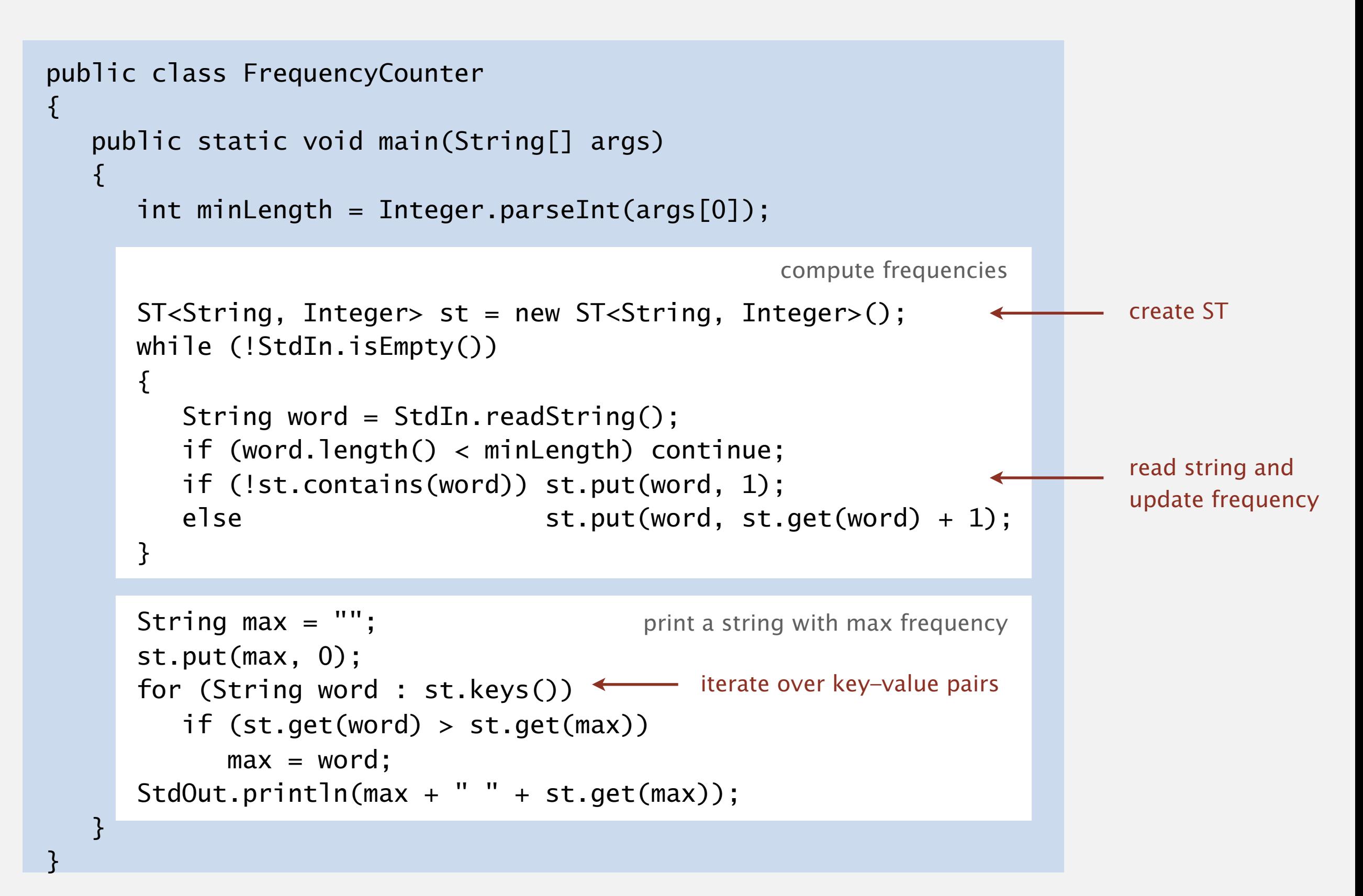

## 3.1 SYMBOL TABLES

**‣** *ordered operations*

**‣** *API* 

## **‣** *elementary implementations*

## [Algorithms](http://algs4.cs.princeton.edu)

ROBERT SEDGEWICK | KEVIN WAYNE

**<https://algs4.cs.princeton.edu>**

*red nodes* Data structure. Maintain an (unordered) linked list of key-value pairs.

*in search* Search. Scan through all keys until find a match.

Insert. Scan through all keys until find a match; if no match add to front.

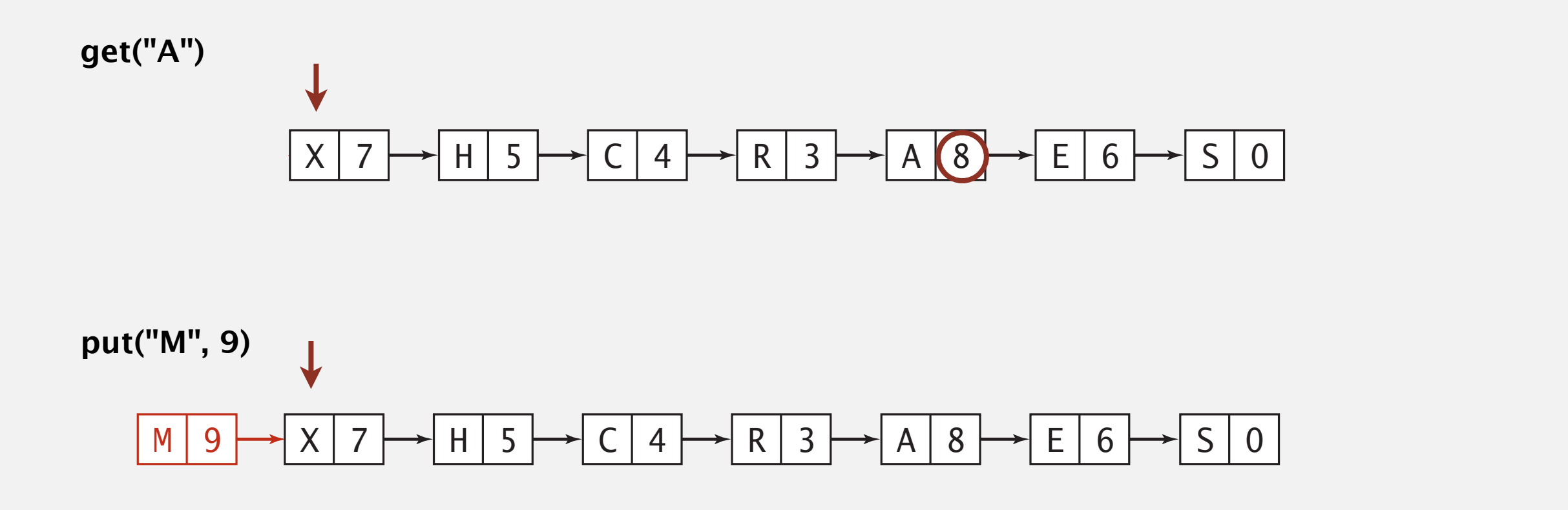

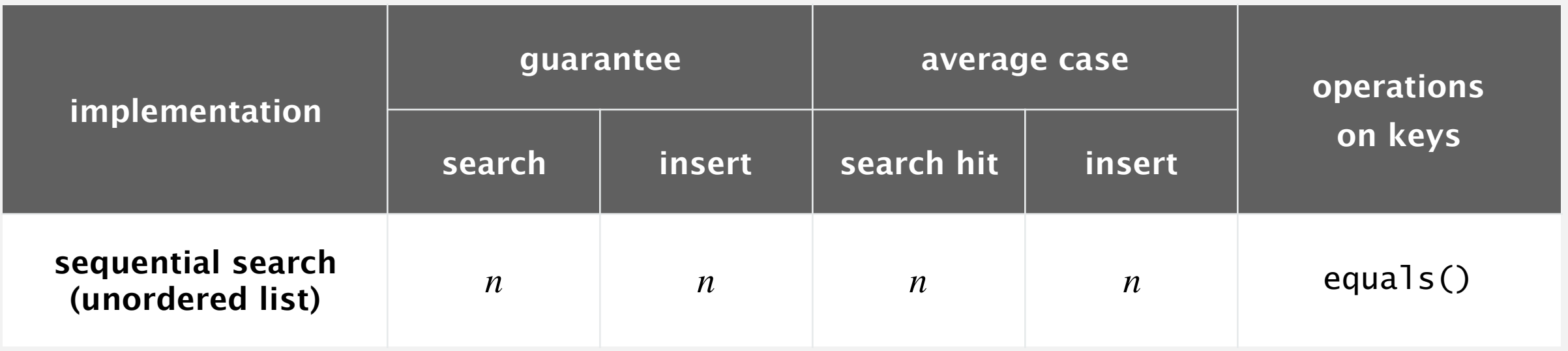

Challenge. Efficient implementations of both search and insert.

#### Binary search in an ordered array

Data structure. Maintain parallel arrays for keys and values, sorted by keys.

Search. Use binary search to find key.

Proposition. At most ~ lg *n* compares to search a sorted array of length *n*.

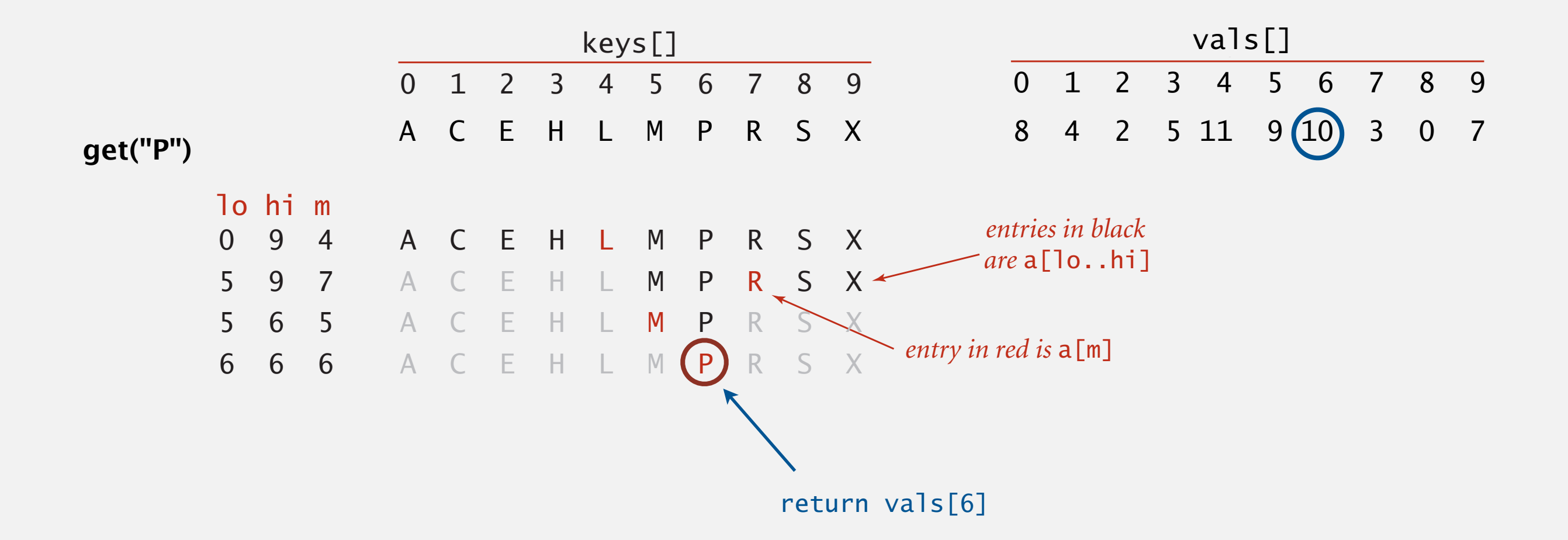

Data structure. Maintain parallel arrays for keys and values, sorted by keys.

Search. Use binary search to find key.

```
 public Value get(Key key) 
  \{int lo = 0, hi = n-1;
      while (lo \leq hi)
       { 
            int mid = 10 + (hi - 10) / 2;
             int cmp = key.compareTo(keys[mid]); 
            if (\text{cmp} < 0) hi = mid - 1;
            else if (\text{cmp} > 0) lo = mid + 1;
            else if (\text{cmp} == 0) return vals[mid];
      } 
example in the contract contract contract contract contract contract contract contract contract contract contr
  }
```
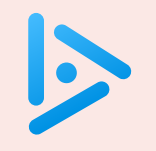

#### **Implementing binary search was**

- **A.** Much easier than I expected.
- **B.** Easier than I expected.
- **C.** About what I expected.
- **D.** Harder than I expected.
- **E.** Much harder than I expected.

Data structure. Maintain an ordered array of key–value pairs.

Insert. Use binary search to find place to insert; shift all larger keys over. Proposition. Takes linear time in the worst case.

**put("P", 10)**

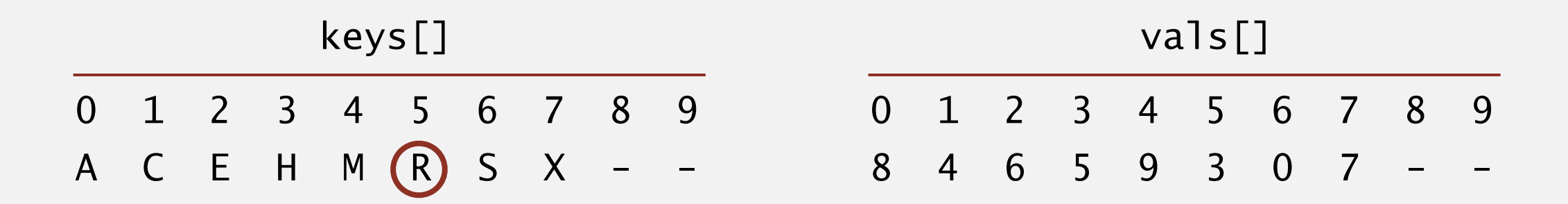

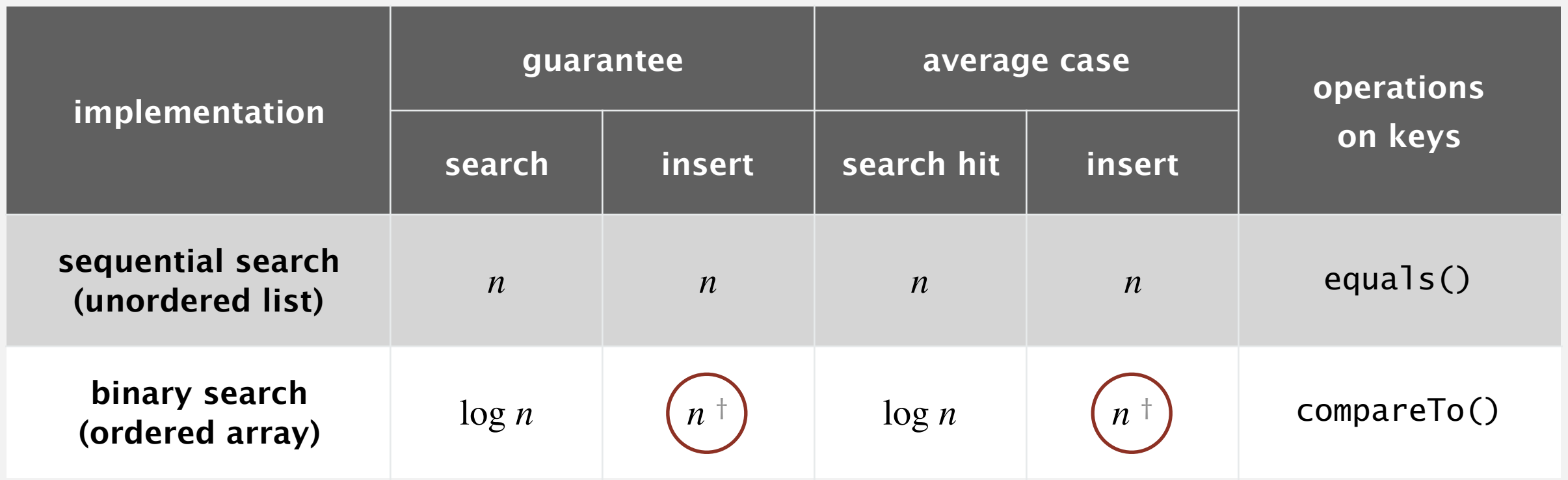

† can do with log *n* compares, but requires *n* array accesses

Challenge. Efficient implementations of both search and insert.

## 3.1 SYMBOL TABLES

## **‣** *elementary implementations*

## [Algorithms](http://algs4.cs.princeton.edu)

**‣** *ordered operations*

**‣** *API* 

ROBERT SEDGEWICK | KEVIN WAYNE

**<https://algs4.cs.princeton.edu>**

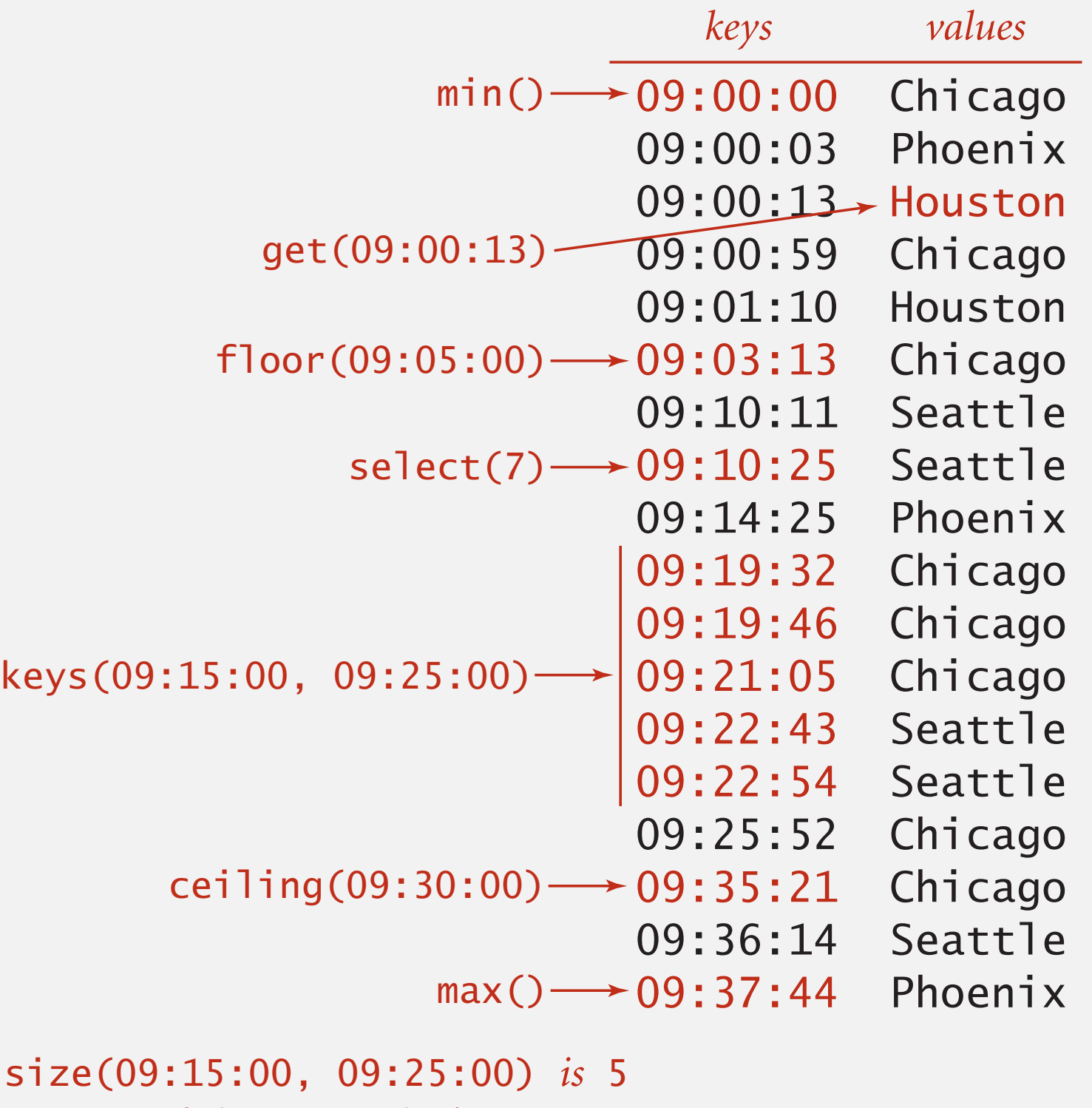

```
rank(09:10:25) is 7
```
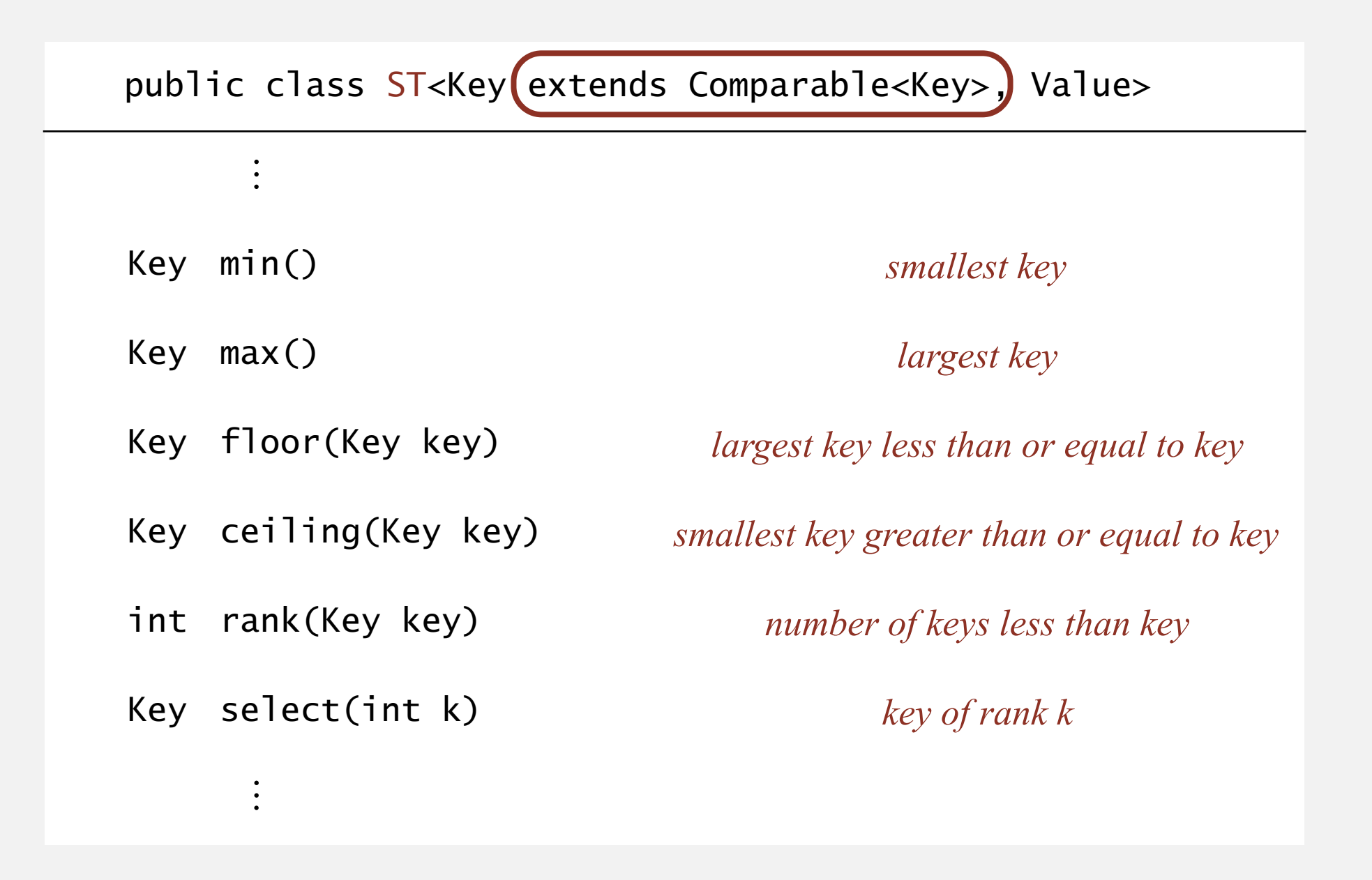

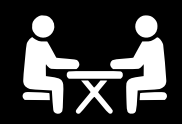

Problem. Given a sorted array of *n* distinct keys, find the number of keys strictly less than a given query key.

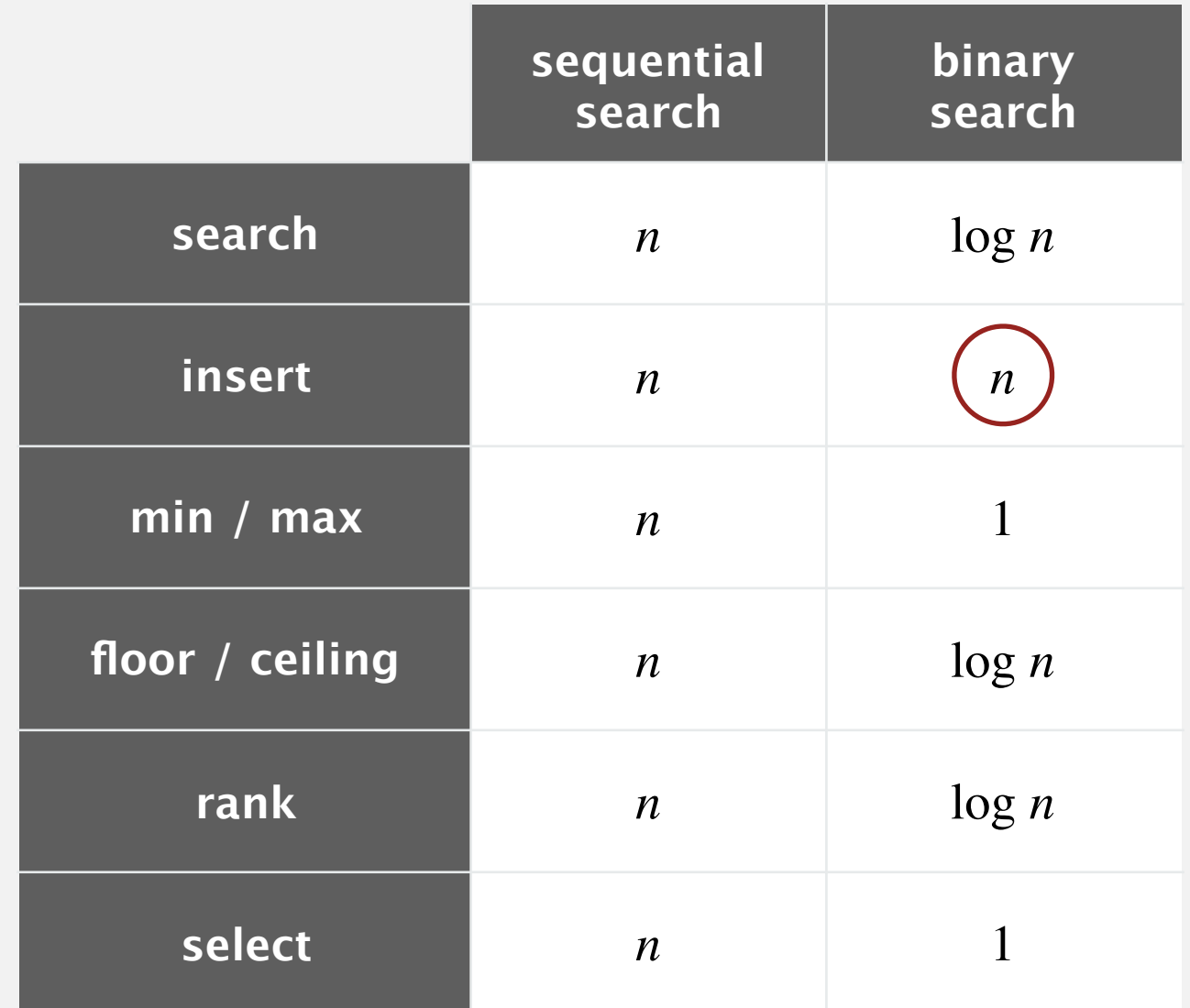

#### **order of growth of the running time for ordered symbol table operations**